## **Karta Dużej Rodziny dostępna jako aplikacja mobilna**

Wpisany przez Anita Pośpiech poniedziałek, 26 lutego 2018 10:33

NOWOCZESNA USŁUGA DLA DUŻEJ RODZINY

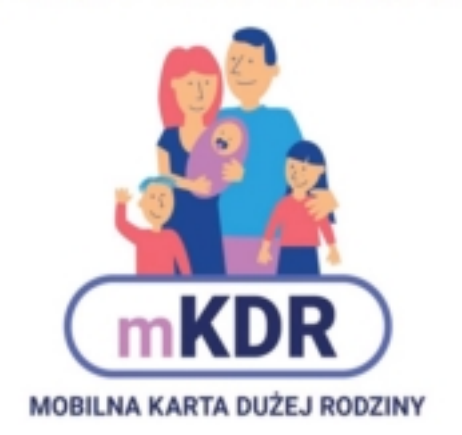

Od 1 stycznia 2018 roku Karta Dużej Rodziny dostępna jest w dwóch formach: tradycyjnej (plastikowej) i elektronicznej (na urządzeniach mobilnych). Posiadacze Karty Dużej Rodziny mogą korzystać z obu jej form alternatywnie. Przy wnioskowaniu o KDR jest możliwe wybranie Karty w formie tradycyjnej oraz elektronicznej albo tylko jednej z tych form.

W przypadku wnioskowania o obie formy Karty jednocześnie (tradycyjną i elektroniczną) wnioskodawca nie ponosi żadnej opłaty, warto jednak pamiętać, że wybranie drugiej formy Karty w późniejszym terminie (w ramach kolejnego wniosku) będzie wiązać się z wniesieniem opłaty za każdą kartę w wysokości 9,21 zł.

Wyjątek stanowi sytuacja, w której członek rodziny wielodzietnej wnosi o przyznanie karty elektronicznej dla osoby, dla której wniosek o kartę tradycyjną (plastikową) był złożony do 31 grudnia 2017 roku - wtedy jest zwolniony z opłaty z mocy prawa - jednak o elektroniczną formę karty musi złożyć najpóźniej do 31 grudnia 2019 roku.

Z Karty Dużej Rodziny w formie elektronicznej będą mogli skorzystać także dotychczasowi posiadacze Karty Dużej Rodziny. Wymaga to jednak złożenia wniosku, w którym należy wystąpić o przyznanie dodatkowej formy Karty Dużej Rodziny, zaznaczając jednocześnie, o jaką formę chodzi (w tym przypadku: forma elektroniczna).

Przyznanie dostępu do aplikacji umożliwiającej wizualizację Karty Dużej Rodziny jest uzależnione od spełnienia wymogu podania numeru telefonu i adresu poczty elektronicznej. Dane te są niezbędne do założenia konta i jego aktywacji umożliwiającej wizualizację Karty na urządzeniu mobilnym. We wniosku można także określić poprzez zaznaczenie odpowiedniego pola, czy mKDR ma być dostępna na urządzeniu mobilnym osoby, dla której o jej wydanie się wnioskuje, czy też wyłącznie na urządzeniu mobilnym wnioskodawcy. Można wskazać również rodzica, który będzie mógł wyświetlać na swoim urządzeniu mobilnym Kartę osoby, której wniosek dotyczy. Taką możliwość może mieć sam wnioskodawca albo jego małżonek. Dzięki aplikacji korzystanie z Karty Dużej Rodziny jest możliwe maksymalnie po 24 godzinach od jej przyznania przez wójta, bez konieczności oczekiwania na wydruk plastikowego nośnika. Aplikacja pozwoli szybciej i łatwiej wyszukać interesujące zniżki oraz poinformuje o nowych ofertach. Umożliwi wyszukiwanie partnerów KDR według kategorii, lokalizacji i frazy. Funkcja geolokalizacji, w jaką wyposażona jest mKDR, ułatwi wyszukiwanie partnerów udzielających zniżek w okolicy przebywania użytkownika aplikacji.

Zaletą mKDR jest również przekazywanie informacji o konieczności złożenia wniosku przed upływem terminu ważności Karty, np. w przypadku dzieci przed 18 r.ż.

Po pozytywnym rozpatrzeniu wniosku na adres e-mail, który zainteresowany wskazał, dostanie on numer swojej Karty. Na jego telefon przyjdzie SMS z jednorazowym hasłem do zalogowania się w aplikacji. Kolejnym krokiem jest pobranie z Google Play lub Apple Store na swój telefon (bądź tablet) bezpłatnej aplikacji mobilnej. Po tym wnioskodawca może już korzystać z mKDR. Ma dostęp do kart pozostałych członków rodziny (jeśli jest rodzicem) oraz zniżek partnerów programu Karty Dużej Rodziny. Aplikacja poprowadzi automatycznie do uruchomienia mKDR na urządzeniu.

Poniżej znajduje się link Instrukcja użytkownika mKDR

https://www.mpips.gov.pl/gfx/mpips/userfiles/\_public/1\_NOWA%20STRONA/Aktualnosci/KDR/ Aplikacja%20mKDR%20-%20Instrukcja%20uzytkownika%20i%20Infografika%20A4%20-%201 1.01.2018.pdf